# Materiais para a aula de Matemática

Todas as máquinas de calcular, mesmo as mais simples, têm uma tecla M, a tecla de memória.

A funçà da mem6ria **6** conhecida de todos, ela permite guardar números para posterior utilização. Mas será esta a sua única potencialidade? Como os guarda ela?

Exploremos a memória da nossa máquina de calcular!

#### **Teclas**

- $Traz$  ao visor o número guardado na memória. **MRC**
- $M^-$ Subtrai o número indicado no visor ao número guardado na **mem6ria**
- Adiciona o número indicado no visor ao número  $M^+$ **guardado na memória**

#### **Visor**

 $M$ Indica que um número está guardado na memória. Quando não assinalado, a memória encontra-se a zero.

Estas são funções fundamentais das teclas de memória que interessa conhecer em cada máquina porque a sua apreseniaçà varia de modelo para modelo.

O pior 6, **quase** sempre, descobrir como **çapagar** a mem6ria, isto **6,** como p6-la de novo a zero. Nalguns modelos há uma tecla própria para essa função mas noutros não há. Que fazer neste caso?

Não ... desligar a máquina não «apaga» a memórial

Num modelo em que aparecam as 3 teclas de memória aqui indicadas (MRC, M-, M+) **6** um pequeno pmblema descobrir uma forma de «apagar» a memória, sem recorrer às instruções da máquina, é claro!

Agora, que já explorámos um pouco da memória da nossa máquina, utilizemo-la.

O cálculo de somatórios ou a estimação de valores de somatórios com um número infinito de termos pode ser um campo com várias possibilidades.<br>Estimemos  $1+1/2+1/4+1/8+...$ 

Utilizando a memória podemos ir acumulando os termos, à medida que são calculados, com a possibilidade de, em qualquer momento, conhecer o valor do somat6rio.

Será que não poderíamos ter simplesmente somado  $1 + 1/2 + 1/4$  utilizando a tecla da adição?

 $1+1/2+1/4+$  ......  $+1/1024 = 1.9990233$  $1+1/2+1/4+$  ......  $+1/16384 = 1.9999386$ Destes cálculos podemos inferir que  $1+1/2+ \ldots +1/2^{n-1}+ \ldots = 2.$ 

Este tipo de inferências, facilitadas pela máquina de calcular, permitem resolver exercicios e problemas inte-

ressantes.<br>**Mas uma pergunta se apresenta. Será que 1+1/2+**  $\ldots$  +  $1/2^{n-1}$  +  $\ldots$  é mesmo igual a 2? Não ultrapassará 2?

Há níveis em que esta dúvida permanecerá, há níveis em que poderão ser dúvidas destas que conduzam à necessidade de demonstrações e generalizações. E quantas vezes não há maneiras de esclarecer algumas destas dúvidas sem utilizar todo o formalismo matemático dos anos terminais do ensino secundário.

Mas mesmo quando a dúvida tem de permanecer será razão para banir situações deste tipo? Não serão elas suficientemente ricas dos pontos de vista matemático e pedagógico para surgirem bastante cedo?

### **Cristina Loureiro**

## EXERCÍCIOS E PROBLEMAS SEM FALTA DE MEMÓRIA

A. Se cada uma destas somas continuar indefinidamente, qual poderá ser o valor de:

 $1/2$  +  $1/4$  +  $1/8$  +  $1/16$  + ...  $1/3 + 1/9 + 1/27 + 1/81 + ...$ <br>1 -  $1/2 + 1/4 - 1/8 + 1/16 + ...$  $1/4 + 1/16 + 1/64 + 1/256 + ...$ <br> $1/5 + 1/25 + 1/125 + 1/625 + ...$ 

B. Em cada uma das sequências de figuras a lei de formação vai repetir-se indefinida**mente, obtendo-se, em cada caso, figuras cada vez mais pequenas. Calcula:** 

1. A soma das áreas de todos os quadrados.

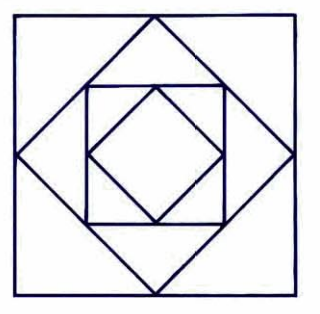

**2. A soma das** área **de todos os triângulos** 

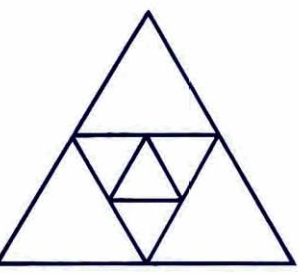

3. A soma das áreas de todos os círculos.

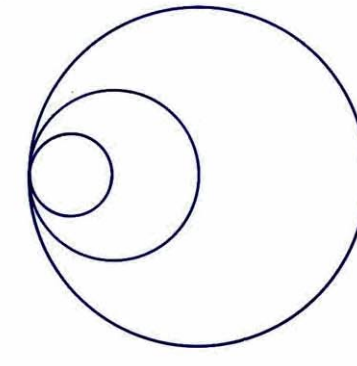